## **DAFTAR LAMPIRAN**

- 1. Kuesioner
- 2. Hasil Pengolahan Dengan SPSS Versi 22
- 3. Tabel r Untuk d $f = 51 100$
- 4. Titik Persentase Distribusi F Untuk Probabilitas = 0.05
- 5. Titik Persentase Distribusi t  $(df = 41 80)$

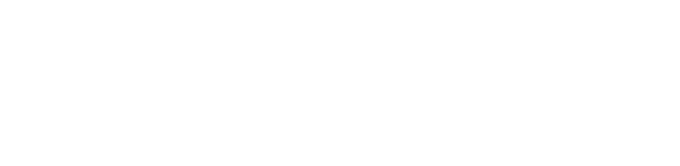

UNIVERSITAS

**MERCU BUANA**